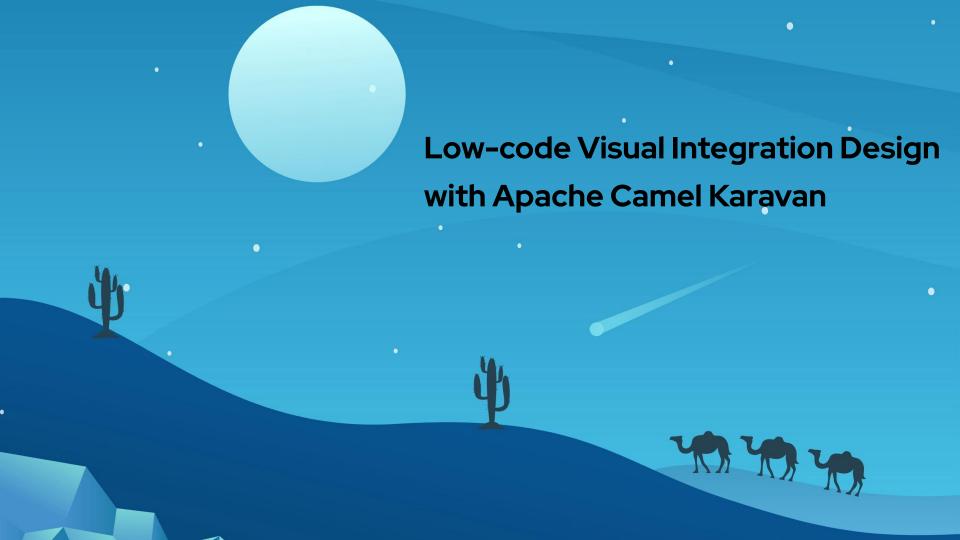

#### What is it all about?

- You are Solution architect Software developer Site Reliability Engineer You have to send metrics from my local applications to CloudWatch create a ticket in Redmine if there is an alert in SQS transfer all messages from our JMS brokers to Kafka You want to solve it fast
  - □ have fun

make a solid solution

# We can help

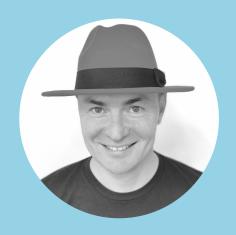

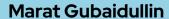

- ☐ Apache Camel Karavan developer
- □ Solution architect at Red Hat
- gmgubaidullin

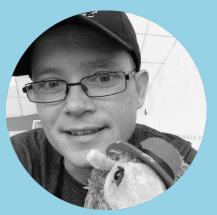

#### Claus Ibsen

- Apache Camel PMC
- ☐ Senior Principal Engineer at Red Hat

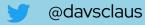

# **Apache Camel**

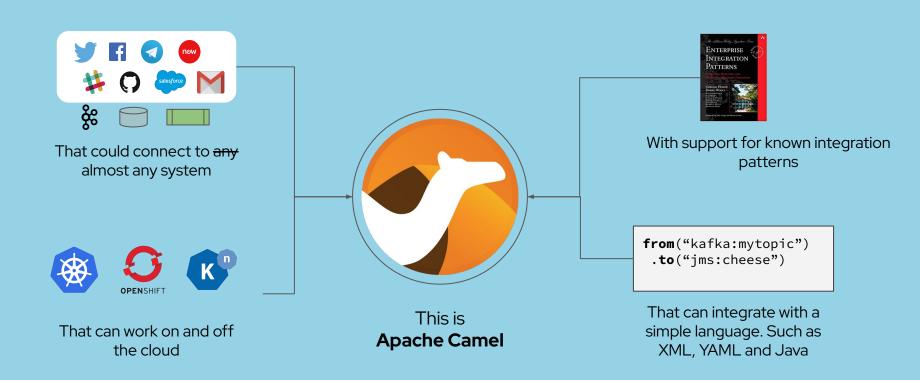

# **Learning path**

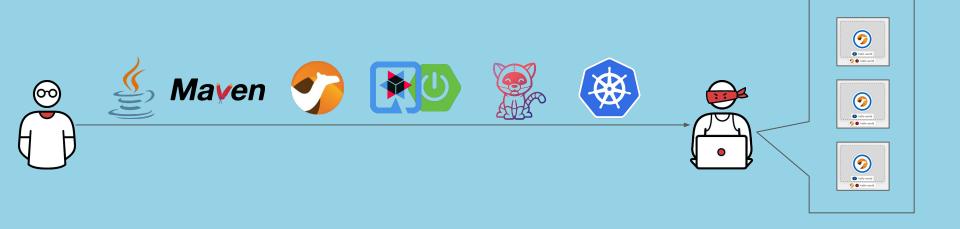

# **Learning path**

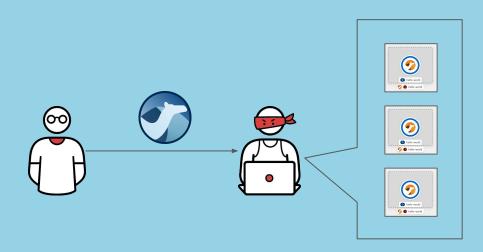

### **Apache Camel Karavan**

Karavan is an Integration Toolkit for Apache Camel, which makes integration easy and fun through the **visualization** of pipelines, integration with **runtimes** and **package**, image **build** and **deploy** to kubernetes **out-of-the-box**.

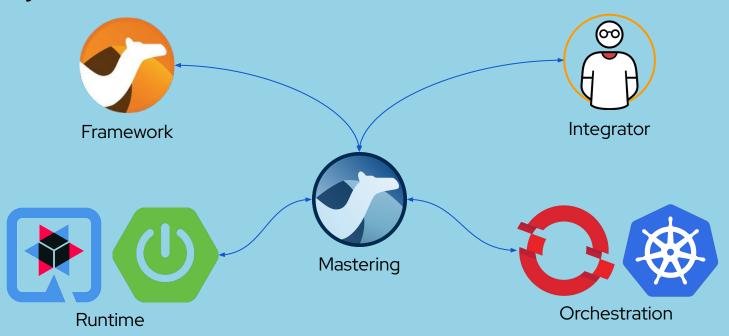

# Designer

- ☐ **Visual** Integration Process development tool
- Enterprise Integration Patterns
- REST DSL
- Build-in catalogue of Kamelets and Components
- Configurable DataFormats

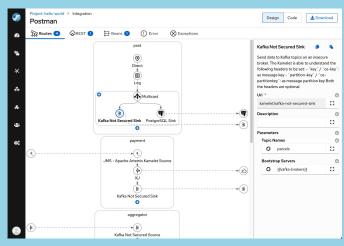

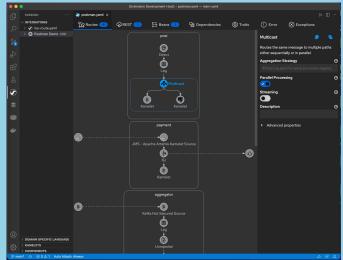

#### Collaboration

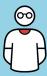

```
from("kamelet:http-secured-source")
   .doTry()
        .log("${headers}")
        .unmarshal().json()
        .setHeader("name", constant("claus"))
        .to("kamelet:kafka-sink")
   .doCatch(IOException.class)
        .log("${body}")
   .doCatch(CamelExchangeException.class)
        .log("${body}")
   .end();
```

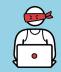

User Interface paradigm reflects Camel DSL

# **Build and deploy**

Local development environment Cloud development environment

☐ Camel JBang ☐ Kubernetes

□ Tekton

# Local development environment

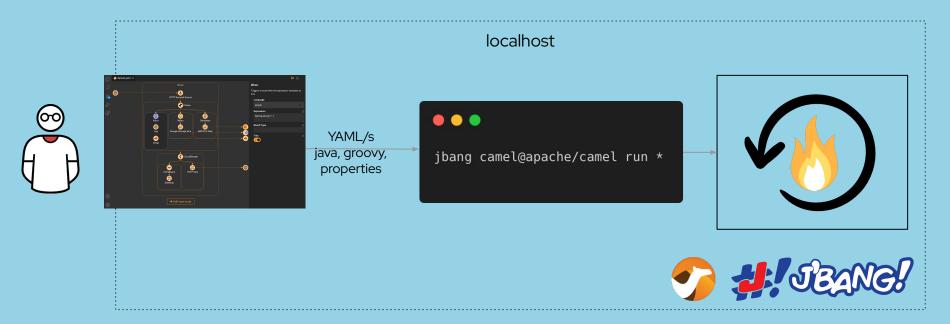

# **Camel JBang**

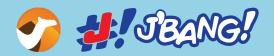

- Camel CLI
- ☐ Quickly run Camel integration file(s)
- Automatic dependencymanagement

(no Maven or Gradle)

- All **DSLs** (java xml yaml groovy kotlin)
- ☐ Hot reload on source change
- **Export** to Spring Boot or Quarkus project (with Maven pom.xml)

# **Camel JBang**

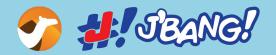

#### New in Camel 3.19

- ☐ Control running integrations
  - (list, start, stop, etc.)
- Control Spring Boot & Quarkus
  - Camel applications
- Runtime statistics
- **Top** routes and EIPs

- ☐ Show Camel route **source**
- ☐ View **catalog** of out of the box
  - artifacts
- □ View documentation
- ☐ Launch **hawtio** web console

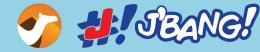

### **Camel JBang Demo**

```
~ ) jbang -V
                                                                                // camel-k: language=java
0.98.0
~ > camel -V
                                                                                import org.apache.camel.builder.RouteBuilder;
3.19.0-SNAPSHOT
∼ ) amel
                                                                                public class ac2022 extends RouteBuilder {
                                                                                    public void configure() throws Exception {
                                                                                        // Write your routes here, for example:
                                                                                         from("timer:java?period={{time:1000}}").routeId("java"
                                                                                             setBody()
                                                                                                 .simple("Hello Camel from ${routeId}")
                                                                                             .log("${body}");
                                                                            Line 13, Column 37
Every 2.0s: camel get
                                                                                                        davsclaus-mini.local: Tue Sep 27 18:44:02 2022
```

#### **Parcels Demo**

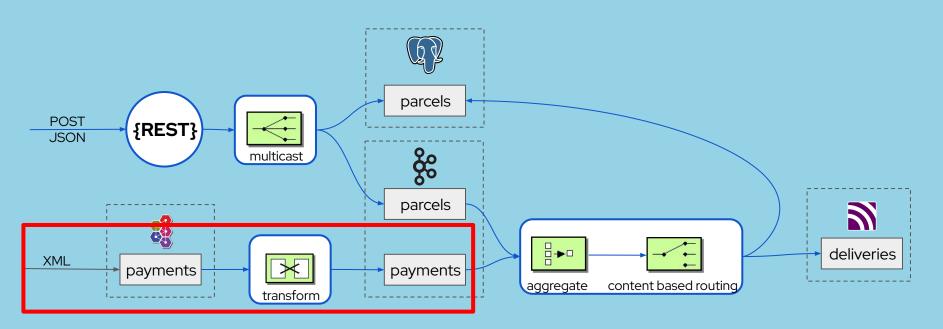

- 1. REST Service to store **parcel** to database and publish to Kafka
- Consume payment from JMS, Transform XML to JSON and publish to Kafka
- 3. Aggregate **parcel** and **payment**. If payed send **delivery** to MQTT, otherwise update database

#### **Local Karavan Demo**

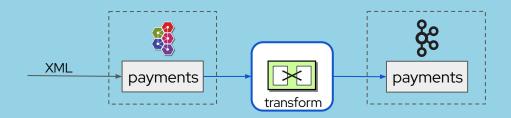

- Consume payment **from** JMS
- ... then transform XML **to** JSON
- ... and publish **to** Kafka

### Parcels Demo (VS Code)

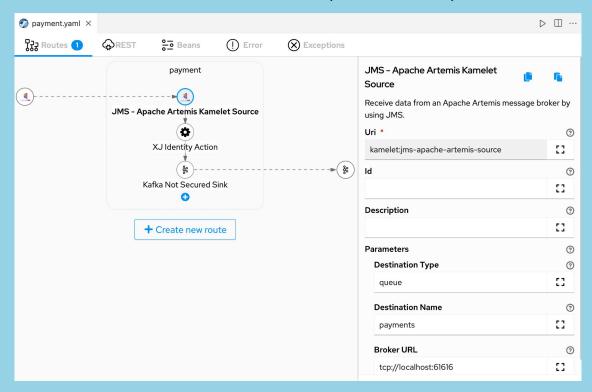

https://github.com/apache/camel-karavan/tree/main/karavan-demo/jms-to-kafka

### Cloud development environment

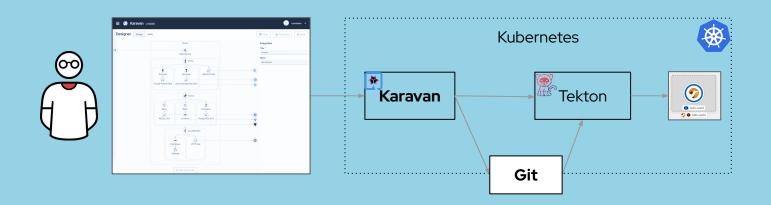

#### **Project in Karavan**

- ☐ Zero or multiple YAMLs
- ☐ Zero or multiple Java/Groovy files
- application.properties

#### **Build and Deploy**

- On Run Karavan creates Pipeline
  - Run using pre-configured Pipeline
    (Karavan provides default Pipeline, however
    you can replace it)

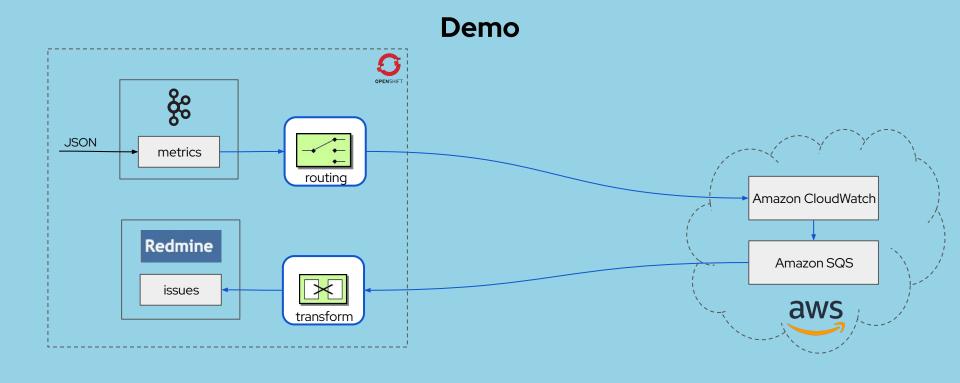

- 1. Receive metrics **from Kafka** topic and publish **to CloudWatch**
- 2. Consume messages **from SQS** and create an issue **in Redmine**

### 1 Year Anniversary

Aug 4, 2021: First UI prototype pushed to GitHub

Oct 4, 2021: Karavan become Apache Camel Karavan

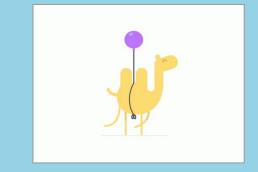

Contributors 13

Karavan

Apache Camel | 

1,918 installs

☆ 158 stars⊙ 25 watching♀ 44 forks

**Oct 4, 2022:** Karavan on **ApacheCon** North America

# Roadmap Karavan

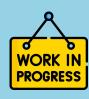

- Visual debugging and tracing
- Monitoring and dashboards
- Camel Error Handler

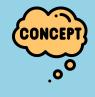

- ☐ **Propagation** between environments (test, prod)
- Kubernetes Operator
- ☐ Role-Based Access Control
- I HAVE
- ☐ **Web**-based **IDE** (Gitpod, DevSpaces, GitHub Codespaces, etc)
- ☐ Data mapping (AtlasMap?)

# **Roadmap Camel JBang**

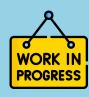

- ☐ Coloured output
- Show logs
- ☐ List **inflight** or **blocked** messages

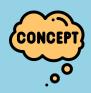

- SOAP generator
- Dependency downloader switch to Maven Aether
- ☐ Easy to switch between **Camel version**s

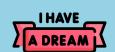

**Native** CLI binary

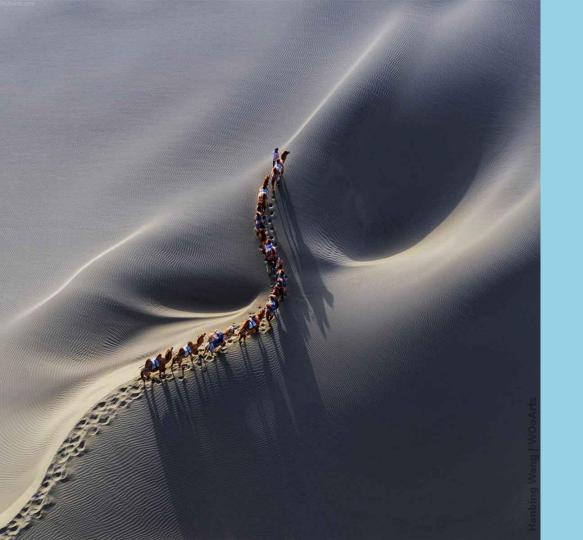

# **Thanks**